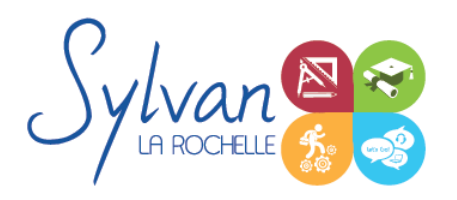

# Microsoft Powerpoint 2021 / 365 sur mesure

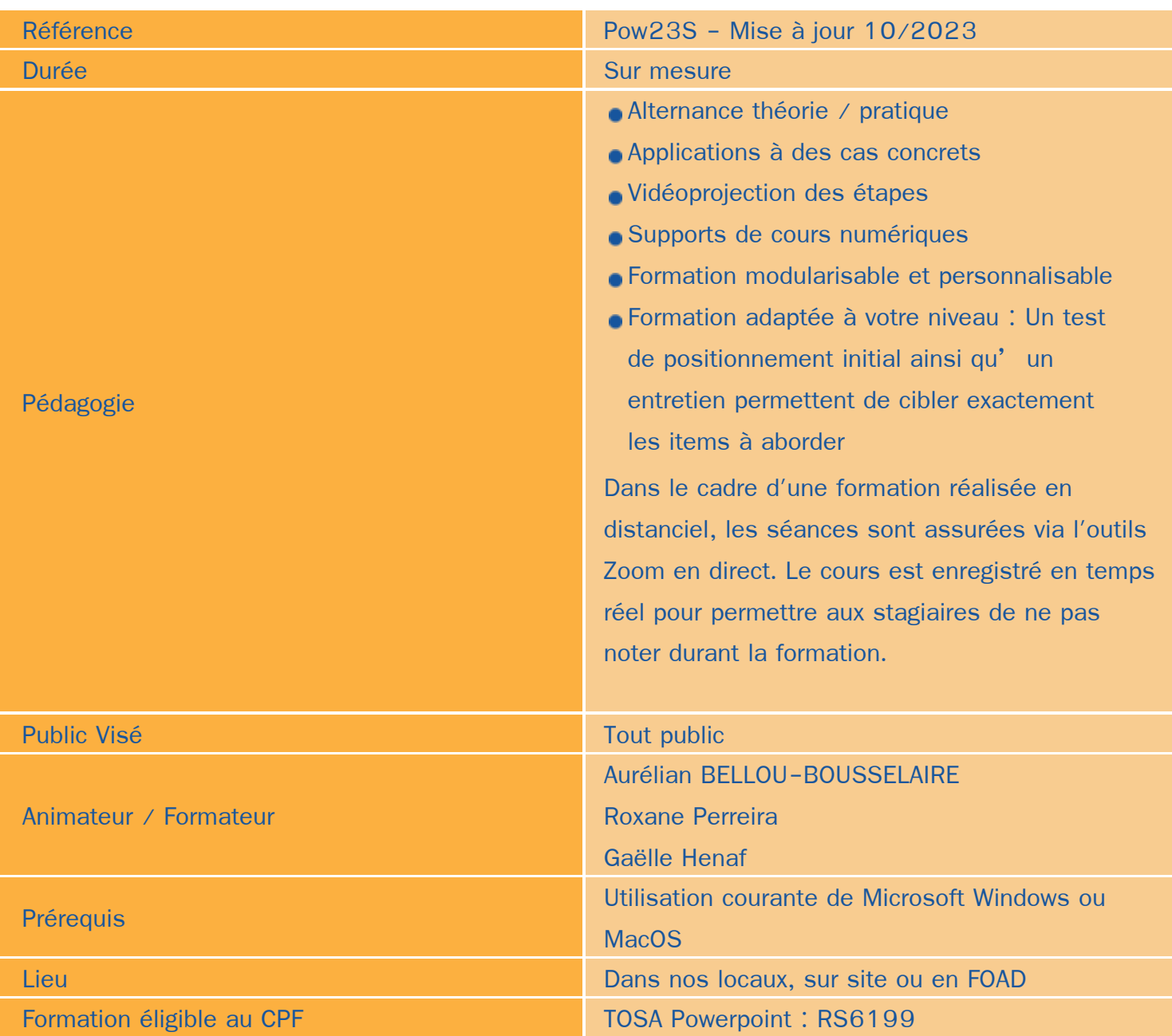

### Objectifs / Finalités

- Créer des présentations professionnelles ۰
- Réaliser des animations, transitions et faciliter la lecture ۸
- Synthétiser et réaliser des diaporama efficaces et dynamiques.

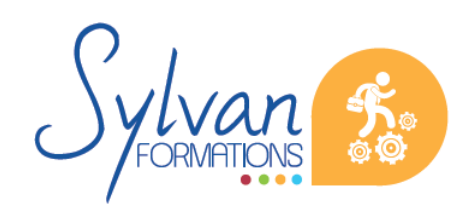

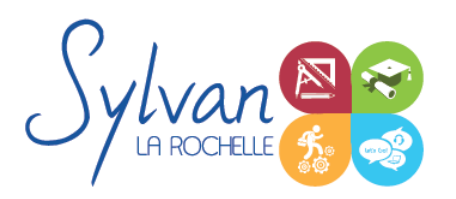

## Microsoft Powerpoint 2021 / 365 sur mesure

### **Thématiques**

Le contenu pédagogique de cette formation est adapté lors du rendez-vous de positionnement avec les besoins et les compétences acquises des apprenants.

#### *Séquence 1 : Présentation*

- **Présentation de Powerpoint et liens avec les outils bureautique Office**
- Présentation de ce qu'il est possible de réaliser ou non avec Powerpoint ٠

#### *Séquence 2 : L'interface logicielle*

- Fonctionnement de l'interface ۰
- Création, enregistrement et ouverture de diaporama
- Utilisation des modèles et des modèles en ligne
- Structuration d'un diaporama

#### *Séquence 3 : Les diapositives et les contenus*

- Gérer les diapositives (ajout, déplacement, suppression, …) ٠
- La disposition d'une diapositive
- Les sections
- Les zones ۰
- Mise en place et mise en forme du texte ٠
- Création et personnalisation de formes ۰
- ۰ Insertion d'images, personnalisation
- Création d'un book photo
- Insertion de tableaux ۰
- Création de graphiques ٠
- **Organigrammes** ۰
- Audio et vidéo intégrée ۰
- **Wordart**
- Organiser une diapositive ٠

#### *Séquence 4 : Les diapositives et les effets*

- Utiliser les thèmes ۰
- Ajouter un arrière plan  $\bullet$
- Créer un thème ۰
- Ajouter des contenus et les animer
- Utiliser la timeline (minutage)

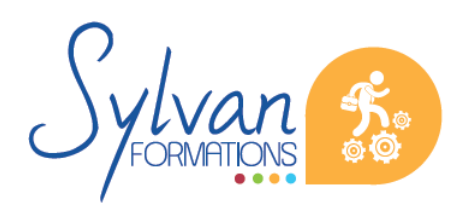

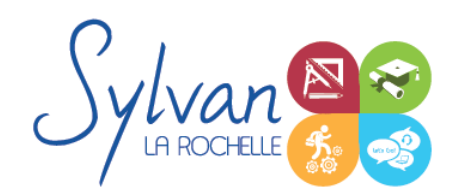

Créer des transitions efficaces et les paramétrer

#### *Séquence 5 : Diffuser le diaporama*

- Utilisation du mode lecture
- Configurer le mode lecture et le diaporama
- Insérer l'entête et le pied de page
- Ajouter des commentaires pour le présentateur ۰

#### *Séquence 6 : Optimiser son utilisation de Powerpoint*

- Créer des présentations efficaces et organisées ۰
- Créer un plan
- Création d'un masque ۰
- Créer des diapositives type pour chapitrer une présentation
- Comment relire son travail efficacement sous Powerpoint

#### *Séquence 7 : Les fonctions avancées de Microsoft Powerpoint*

- **Liens hypertexte internes et externes**
- Actions sur les objets
- Audio, vidéo, intégration de vidéos externes
- Impression optimisée de la présentation
- Export en PDF ٠
- Création et gestion des masques ۰
- Modèles personnels de présentations
- Comparaison de documents
- Protection du diaporama ou de diapositives
- Contrôle des problèmes ۰
- Diffusion en ligne d'un diaporama ۰
- Utilisation d'un diaporama et de la vidéo pour réaliser une formation ou une présentation enregistrée.

### **Evaluations**

- Positionnement initial
- **Evaluation pratique tout au long de la formation**
- Remise d'une attestation de formation reprenant les acquis ۰
- **Passage de certification TOSA Powerpoint. Si le passage de certification est inclus dans votre financement, il** est obligatoire de vous présenter à l'examen.

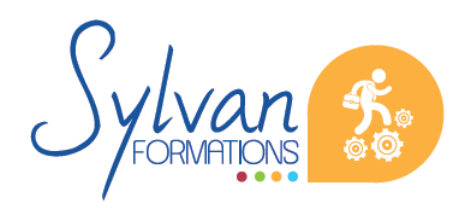

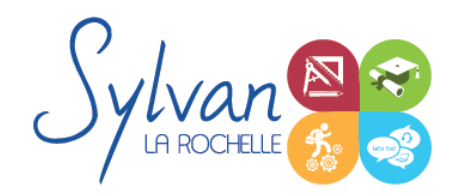

# Microsoft Powerpoint 2021 / 365 sur mesure

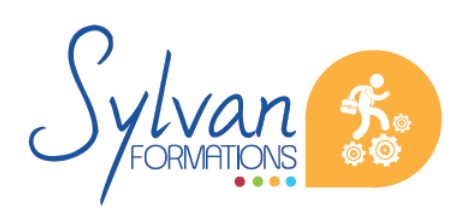

Espace SYLVAN - 60 rue Albert 1er - 17000 La Rochelle Tél : 05 46 55 14 70 www.sylvan-formations.com